Installing Adobe Photoshop is relatively easy and can be done in a few simple steps. First, go to Adobe's website and select the version of Photoshop that you want to install. Once you have the download, open the file and follow the onscreen instructions. Once the installation is complete, you need to crack Adobe Photoshop. To do this, you need to download a crack for the version of Photoshop you want to use. Once you have the crack, open the file and follow the instructions on how to patch the software. After the patching process is complete, the software is cracked and ready to use.

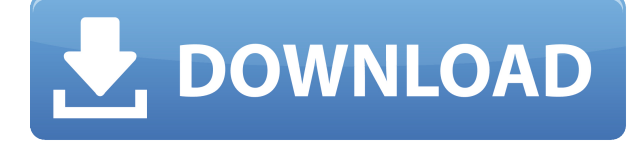

Photoshop Address Book lets you open an existing address book or import one from other programs (like Microsoft Excel); you can then add complete or partial contact information from the address book right into Photoshop. You can add photos to any contact, and you can create folders inside of the address book to organize them. (If you already have a certain contact with complete or partial contact information in your address book, that information seems to override what you have in the program.) With help from the Places feature in Photoshop, you can browse and open a number of different file types, such as PDF, PDF/A, and JPEG, and you can open multiple pages within a single document, and you can also save your changes back to the file in case you want to go back to the previous version. This Photoshop-centric workflow workflow shows the new Single Image icon that appears in your layers when the file is exported or opens. Single Image enables you to edit a single photo in multiple locations without having to switch layers, which is important for photographers who often don't work in linear sequence. You get to watch a quick video from last month's Photoshop Cloud Editors workshop, plus see how to create QR codes from a photo. When you upload your images to Dropbox, you can choose which folders to sync to the cloud, and you can then find your files and folders from anywhere at any time. When you're creating a design in Photoshop, you can keep your files stored in Dropbox inside a Photoshop folder in the Cloud so you can open and manipulate them in any other client. This makes it easy to open and manipulate files stored in the Cloud from anywhere, regardless of your computer's location.

## **Photoshop 2022 Download free Product Key CRACK For Windows {{ finaL**

## **version }} 2023**

## **What software do people use to create a resume?**

If you want to create a good resume, you can use software that will help you. Zettlr is a good software that you can use. It will help you to design, you can design your resume, edit it, and save it. You can also use it if you want to take any resume as a template. Photoshop CS2 introduced the Action feature, which helped automate repetitive tasks. You can save time by creating a set of actions that you can run on your images as often as you like. With the Action feature, you can build and save a series of custom actions that automate a variety of tasks such as resizing, color correction, and output settings. Each action can be saved and reused for different images, and you can create as many actions as you need for different projects or workflows. Photoshop CS3 introduced many new features, including version-based enhancements (CS3, CS 4, CS 5, CS 6), new layers, features for compositing, 3D tools for modeling and animation, and support for 16-bit color. The program also introduced preview actions , which are a great way to experiment with new ideas without committing them to a full-blown action. The preview action let you try out one or more of the features in your action, preview the result, and then create an action that combines all of the features you like. Here's some examples of what Photoshop can be used for:

- Creative design work
- Photo and video editing
- Video editing
- Web and graphic design
- Image composition
- Digital art
- Photomontage

e3d0a04c9c

## **Photoshop 2022 With Product Key Hacked 2022**

Adobe Dreamweaver CS6 has two new JavaScript features. "Debug View" puts all variables, objects, styles, and Web content in a tree, so you can easily navigate assets to find what you want. Also, "Code Snippet Manager" lets you share snippets of JavaScript code with others to add a set of related functions to a page much like the way they work in Adobe Dreamweaver CS6. Adobe Creative Cloud subscription gives you access to the best creative software on the market. Whether you're a designer, photographer or illustrator, this annual subscription will give you the tools you need to create your masterpiece. Photoshop features comprehensive tutorials and exercises to get you up and doing. It provides you with a browser-based digital darkroom where you can do all the image manipulation right in the browser. These images are in their raw state, allowing you to create images that match your analogue look, understand colour and detail, and get fine detail. Use it for a total photo shoot, by yourself or with a group, it's easy to get started. Photoshop is a powerful tool set for you to work with when creating and editing your digital dreams. You can use an array of tools for image editing, change the way you work with a whole host of additional features, and other amazing benefits. Not only that, a developer at Adobe has ported Photoshop to iOS, which means you can work on it when you're out and about. Adobe Photoshop is the most powerful toolset you will ever work with. Working with a publishing company, focusing on layout, type, content and illustration, you could be using Photoshop to create type, layout and a wide range of design. Learning about Photoshop will enable you to create amazing designs that can take your dream to the next level.

adobe photoshop mix download ios photoshop fonts how to download photoshop fonts to download photoshop arabic fonts download photoshop all fonts download photoshop love fonts download photoshop cool fonts download photoshop cs5 fonts download photoshop cc 2015 fonts download photoshop cs6 fonts download

Adobe Illustrator is one of the best and most powerful drawing and illustration software. It is an industry-standard vector-based drawing program focused on drawing shapes like lines, text, and shapes. Adobe Illustrator is a design programme for graphic and communication design. It is a leading desktop illustrator. This programme has a vast set of tools for at least drawings, illustrations, fonts, logos, vector graphics and much more. Photoshop is loaded with features that allow image creation and alteration. It uses a powerful painting and retouching tool known as CS6 tool layers to edit images and allow for interaction between layers. The newest edition of the Adobe Creative Suite is Photoshop CC. Photoshop CC features some new features as compared to earlier versions, such as the multi-featured Camera Raw. If you are interested in learning to use Photoshop CC, this guide will give you some useful information. You can modify your photographs by using the tools in Adobe Photoshop. You can create a new file to modify the image or you can save the file into another Photoshop file. You can change the output resolution. You can change the rulers, blend modes, opacity, and many other properties. If you just want to learn how to create beautiful professional looking images fast then Photoshop could be perfect for you . Photoshop from the Adobe website is available in a number of different formats, from physical discs to subscription based online versions. Alternatively, you can buy it for the original price on a number of different retailers , such as Costco .

And while it's easy to jump into Photoshop and get started creating a whole bunch of files, the high barrier of entry means you'll need to do so with minimal planning in mind. For ambitious designers who are already familiar with the Adobe Creative Suite, it's now also easier than ever to get started with a complete Photoshop experience. To be clear, I'm not saying you should leave Photoshop Elements. It's a great app for those of you who know exactly what you're doing with your photos. For example, if you want to know all the tricks in Photoshop for making your photos look especially vivid — even when you're on an iPad — check out the Expert Guides in the Extra Help panel, or browse our Photoshop Help Articles to see what's possible. Astonishing 3D Design and Photoshop CC's habit of publicly releasing unfinished features can wait. For the most experienced designers and photographers, the switch between Photoshop and Elements is no big deal. There are no longer any confusing new tools to learn, and no new paths to grok. But more casual, less skilled project creators, including some amateurs who already work in Photoshop, may be intimidated. And honestly, as a dual-platform user myself, I couldn't be happier, because I get the best of both worlds. Image: Wired's look into Ubuntu's image editing tools The good news is that with graphics program like Apple's new Cocoa framework, it's now possible to bring a streamlined Mac OS X experience to Linux. With Ubuntu's future switch to another graphics toolkit based on the Cocoa framework, it's likely we'll see Ubuntu users seeing some familiar features they're used to from Mac OS X in the near future. Ubuntu's own documentation on the subject notes that Canonical will continue to develop the Linux-based GNOME 3 pre-departments, and in turn may migrate over to the Unity UI that's available in Canonical's upcoming LTS release.

<https://soundcloud.com/bamfectkelti1988/alaskan-truck-simulator-activation-code-license> <https://soundcloud.com/usbhujebem1989/ibik-aster-v7-64-crack> <https://soundcloud.com/aylananeehaah/ableton-live-9-authorization-file> <https://soundcloud.com/anujgou2/download-rumble-racing-pc-full-version> <https://soundcloud.com/grimrestmerssi1985/sony-noise-reduction-plugin-20i-30> <https://soundcloud.com/alekseydroqs6/you-can-win-by-shiv-khera-telugu-pdf-free-79> <https://soundcloud.com/eduardwnhxv/ieee-1284-driver-windows-7-14> <https://soundcloud.com/creidelialec/stellar-phoenix-outlook-pst-repair-4-5-serial-11> <https://soundcloud.com/vigillslocox1986/download-microsoft-office-2007-torrents-kickasstorrents> <https://soundcloud.com/edanunnor1989/efofex-fx-draw-tools-20205-crack-serial-key-latest-version> <https://soundcloud.com/rexannari1980/pipeflow-expert-2016-v740-crack> [https://soundcloud.com/andreymvrlivanov/xiaomi-mi-pocket-wifi-usb-router-adapter-setup-guide-in-e](https://soundcloud.com/andreymvrlivanov/xiaomi-mi-pocket-wifi-usb-router-adapter-setup-guide-in-english) [nglish](https://soundcloud.com/andreymvrlivanov/xiaomi-mi-pocket-wifi-usb-router-adapter-setup-guide-in-english)

<https://soundcloud.com/pieveherbie1989/64-bit-sentemul-2010-exe>

In Photoshop CC 2017, a new wave brush, or "Smear" Brush, has been introduced in the top right of the Brush Controls. If you have a grayscale file where the background has been replaced, then you're in luck, because the Grayscale Filter now can help to soften around any edges. To achieve this effect, you'll apply the grayscale filter and then select the Smear Brush. Then you can sculpt some of those unwanted edges and blends. Try it yourself! If you want to soften the edges only around the edges, there's another easy trick to do. You'll select the pixels directly on the edges and duplicate them. Then you can group them to apply the grayscale filter to the whole group. It is up to you to decide which edges are the important ones and which ones you want to soften! You can now run the Filters menu with a shortcut, and when this is activated, you can launch a special Filter Wizard and create a custom filter to your needs. The All filters you can be created with the filter menu. It is a great shortcut, however, you have to keep in mind that you are running the whole filter wizard, not only the "Create new filter" but also the whole wizard. **New Filter** : Allows you to prepare the

canvas before applying your desired filter. You can filter layer content or create an action/sequence for further steps. The filter menu also allows you to create a new folder for your filter. (In previous versions, there was no filter wizard to create custom filters, and what you can do is mixing predefined filters together and drag&drop.)

Why not take advantage of the latest features and updates for Photoshop right now? Before you dive into the details, check out our exclusive infographic to get a quick review of the whole lot. Add some text and images, and you're ready to roll. Share your images and ask for feedback on your ideas to help make your content the best it can be. Adobe MAX is an experience anyone who appreciates the latest technology and challenging workflows is sure to appreciate. Attendees can participate on topics ranging from product demos to lessons on how to improve business operations and become more creative. Every day is a new opportunity to learn and acquire skills in the creative and business worlds from one of the leaders in digital media. Watch a live webcast of the keynote address at Adobe MAX and read the Adobe Acrobat Replica is a tool for manually creating a "digital negative" of any printed piece. Most people use this method before scanning the original to share via email—and it's a handy way to preserve your favorite photography, maps, paintings, or other art that you don't want to lose. Adobe Creative Cloud CC, Adobe Photoshop Lightroom, Adobe Photoshop Elements, and Adobe InDesign are now available on Macs. Adobe contacted Apple in early 2018 to begin the process of bringing the professional-level Creative Suite software to the Mac. Adobe's move into creating a new suite for Macs comes as Apple continues to increase its use of AI-driven algorithms to replace humans in some tasks. As more and more work switches to the Mac, this trend will only accelerate.